# <span id="page-0-0"></span>an introduction to R for epidemiologists functions and packages for epidemiologists

#### Charles DiMaggio, PhD, MPH, PA-C

New York University Departments of Surgery and Population Health NYU-Bellevue Division of Trauma and Surgical Critical Care 550 First Avenue, New York, NY 10016

Spring 2015

[http://www.columbia.edu/~cjd11/charles\\_dimaggio/DIRE/](http://www.columbia.edu/~cjd11/charles_dimaggio/DIRE/)

Charles.DiMaggio@nyumc.org

# **Outline**

#### **[Statistical Functions](#page-2-0)**

#### 2 [Statistical Modeling Packages](#page-6-0)

- [a linear regression example](#page-9-0)
- [a logistic regression example](#page-12-0)
- **o** [poisson regression](#page-16-0)

#### 3 [Epidemiology Packages](#page-24-0)

**•** [epitools and epicalc](#page-25-0)

#### [Survival Tools for Epidemiologists](#page-32-0)

- **•** [from risks to rates](#page-32-0)
- [Kaplan-Meir and Proportional Hazards](#page-39-0)

# <span id="page-2-0"></span>base R comes with many statistical tools

#### summary statistics

- summary(), fivenum(), stem() examine the distribution of a data set
- $\bullet$  qqnorm(), qqline() normal plots
- $\bullet$  boxplots() (a, b)

#### test statistics

- t.test() 2-sample t test, (a, b), note R does not by default assume equality of variances, (can use an F test to examine this assumption)
- var.test() returns an F test,  $(a,b)$
- wilcox.test() returns a two-sample non-parametric Wilcoxon (aka Mann-Whitney) or one-sample Wilcoxon (specify "paired=TRUE") test

## <span id="page-3-0"></span>Some statistics with R

```
myDat<-data.frame(cbind(outcome1=rnorm(1000,20,5),
outcome2=rpois(1000,5),
grp=factor(sample(c("a","b","c"), 1000, replace=T))))
summary(myDat$outcome1)
fivenum(myDat$outcome1)
stem(myDat$outcome1)
boxplot(myDat)
boxplot(outcome1~grp, data=myDat)
myDat2<-cbind(rnorm(1000,20,5), rpois(1000,5))
boxplot(myDat2)
qqnorm(myDat$outcome1)
qqline(myDat$outcome1)
t.test(myDat$outcome1, myDat$outcome2)
wilcox.test(myDat$outcome1, myDat$outcome2)
wilcox.test(myDat$outcome1, myDat$outcome2, paired=T)
```
<span id="page-4-0"></span>functions generally return minimal output

# this is important:

assign the function to an object to extract additional output

```
my.read<-lm(data, x^y)summary(my.reg)
names(my.reg)
predict(my.reg)
```
 $str()$  - to explore the object

# <span id="page-5-0"></span>functions return object classes

methods return results written for those classes

- linear regression: Im (formula, data)
	- $x \leftarrow \text{lm}(y^x x, \text{ data=z})$
- returns object of class "lm"
	- $\bullet$  summary(x) comprehensive summary of results
	- print(x) precise version of the object
	- $\bullet$  deviance(x) residuals
	- plot(x) returns plots: residuals, fitted values and some diagnostics
	- $\bullet$  coef(x) extract regression coefficients
	- predict(x, newdata=) second argument takes a vector or matrix of new data values you want predictions for
	- step() add or drop terms, model with smallest AIC is returned

# <span id="page-6-0"></span>**Outline**

#### **[Statistical Functions](#page-2-0)**

#### 2 [Statistical Modeling Packages](#page-6-0)

- [a linear regression example](#page-9-0)
- [a logistic regression example](#page-12-0)
- [poisson regression](#page-16-0)

### 3 [Epidemiology Packages](#page-24-0)

**•** [epitools and epicalc](#page-25-0)

#### [Survival Tools for Epidemiologists](#page-32-0)

- **•** [from risks to rates](#page-32-0)
- **[Kaplan-Meir and Proportional Hazards](#page-39-0)**

# <span id="page-7-0"></span>packages are additional user-created collections of functions

- to accomplish specialized tasks
	- survival, genetics,
- o to manipulate data
	- plyr, reshape, RecordLinkage
- for teaching purposes
	- PASWR, LearnBayes
- to extend R's capabilities
	- R2WinBUGS, ggplot2
	- sp, maptools,
- **•** to bring together tools folks have found helpful, and want to share
	- $\bullet$  epitools, epicalc, epi $\mathsf R$

# <span id="page-8-0"></span>installing packages

- $\bullet$  library() lists installed packages
- $\bullet$  install.packages("pkg") connects to CRAN mirror to download a package
- library( $pkg$ ) loads package for a session
- update.packages() updates your packages

[Task View in CRAN](http://cran.r-project.org/web/views/) (Comprehensive R Network)

### <span id="page-9-0"></span>linear regression

John Fox car (companion to applied regression) package

```
install.packages("car")
library(car)
?Duncan
head(Duncan)
qqnorm(Duncan$income)
duncan.model<-lm(Duncan$prestige ~ Duncan$income + Duncan$education)
duncan.model
summary(duncan.model)
confint(duncan.model)
duncan.model2<-lm(prestige "income, data=Duncan)
plot(Duncan$prestige, Duncan$income)
abline(duncan.model2)
newIncome<-data.frame(income=c(82,90,92))
predict(duncan.model2, newIncome, interval = "confidence")
```
# <span id="page-10-0"></span>the plot() command for lm objects residual analysis

```
qqPlot(duncan.model, labels=row.names(Duncan), simulate=TRUE)
library(MASS)
hist(studres(duncan.model)) #jackknife residuals
plot(studres(duncan.model))
abline(h = c(-25, 25)*3/45)
identify(1:45, studres(duncan.model), row.names(Duncan))
        # R click to stop
layout(matrix(1:4,2,2))
plot(duncan.model)
```
- residuals vs. their fitted (regression) values expect random distribution about horizontal line
- normal q-q like probability plot, residuals vs. standardized normal values, expect straight diagonal line
- scale-location square root of residuals vs. fitted values, again should be no obvious trend
- leverage plot for influential values, measure of importance (influence) on the regression, Cook's d (distance) lines superimposed

## <span id="page-11-0"></span>updating models

- update(old.model, ...)
- where ... can be a new formula, or some other change
- e.g. re-run the duncan model without ministers and conductors which.names(c("minister", "conductor"), Duncan) duncan.model3<- update(duncan.model, subset=-c(6, 16)) summary(duncan.model3)

## <span id="page-12-0"></span>odds and log odds

- odds ratio of two probabilities:  $\frac{p}{1-p}$
- odds of Sunday 6:1 against (vs. prob Sunday  $1/7$ )
	- in 7 trials, "fail" 6 times, "succeed" 1 time or...
	- probability of a Sunday  $1/6$  that of any other day, or...
	- 6 times more likely for a day other than Sunday, or...
	- decimal odds  $1/6 = 0.166$  (vs. prob  $1/7 = 0.143$ )
		- decimal odds is a stake, e.g. bet on day of week being Sunday, 17 cents (0.166) wins a dollar
- o odds in epi because unlike probabilities, not bounded by 1, so can approximate risk ratios
- logit log of the odds of a binary outcome

$$
\bullet \ \ prob_{succeed} = prob_{fail}, \ odd = 1, \ logit = 0
$$

# <span id="page-13-0"></span>logistic model

- **•** generalized linear model response variable not normally distributed
	- glm  $y = f(x)$
- logistic function  $y = \frac{e^{\beta_0 + \beta_i}}{1 + e^{\beta_0 + \beta_0}}$  $1+e^{\beta_0+\beta_i}$
- logistic transformation logit(y) =  $\beta_0 + \beta_i$ 
	- start with probabilities
	- convert probability (constrained to 0 to 1) to odds  $\left(\frac{p_i}{1-p_i}\right)$  so values now range from 0 to infinity
	- take the log of the odds to make linear on range from minus to plus infinity
- logistic regression linear regression on the logit transformed proportion or probability of an outcome at each value of the predictor

```
(probs<-seq(0,1,.05))
(odds<-probs/(1-probs))
log(odds)
plot(probs)
plot(odds)
plot(log(odds))
```
## <span id="page-14-0"></span>college admission example from [UCLA IDRE](http://www.ats.ucla.edu/stat/r/dae/logit.htm)

```
admit <- read.csv("http://www.ats.ucla.edu/stat/data/binary.csv")
str(admit)
admit.mod1<-glm(admit " gre + gpa +as.factor(rank), family=binomial(logit), data=admit)
summary(admit.mod1)
Call:
glm(formula = admit \tilde{g} \tilde{g} \tilde{g} \tilde{g} \tilde{g} \tilde{g} \tilde{g} \tilde{g} \tilde{g} \tilde{g} \tilde{g} \tilde{g} \tilde{g} \tilde{g} \tilde{g} \tilde{g} \tilde{g} \tilde{g} \tilde{g} \tilde{g} \tilde{g} \tilde{g} \tilde{g} \tildata = admit)
Deviance Residuals:<br>Min 10 Median
Min 1Q Median 3Q Max
-1.6268 -0.8662 -0.6388 1.1490 2.0790
Coefficients:
                    Estimate Std. Error z value Pr(>|z|)
(Intercept) -3.989979 1.139951 -3.500 0.000465 ***
gre 0.002264 0.001094 2.070 0.038465 *
                   0.804038 0.331819 2.423 0.015388 *
as.factor(rank)2 -0.675443 0.316490 -2.134 0.032829 *
as.factor(rank)3 -1.340204 0.345306 -3.881 0.000104 ***
as.factor(rank)4 -1.551464 0.417832 -3.713 0.000205 ***
---
Signif. codes: 0 *** 0.001 ** 0.01 * 0.05 . 0.1 1
(Dispersion parameter for binomial family taken to be 1)
    Null deviance: 499.98 on 399 degrees of freedom
Residual deviance: 458.52 on 394 degrees of freedom
AIC: 470.52
```
# <span id="page-15-0"></span>interpreting coefficients

- coefficients all significant
	- $\bullet$  every one unit increase gre  $= 0.002$  increase log odds of admission
	- $\bullet$  one unit increase gpa  $= 0.804$  increase log odds admission
	- $\bullet$  institution with rank of 2, versus an institution with a rank of 1, decreases log odds admission by -0.675
- confint(admit.mod1) for confidence intervals
- $exp(cbind(OR = coef(admit.mod1), confint(admit.mod1)))$  to exponentiate for odds ratios with CI's

## <span id="page-16-0"></span>Poisson model

 $y_i$  ∼ Poisson( $\theta_i$ )  $\theta_i = \exp(X_i \beta)$ 

- count data
- o glm, log link
- $\bullet$   $\theta$  constrained to be positive, fit on logarithmic scale
- $\bullet$  each unit *i* is a *setting*, such as a time interval or spatial location, in which  $y_i$  events have occurred,
	- $\bullet$  e.g. traffic crashes at intersection *i* in a given year
	- $\bullet$  linear predictors X e.g. continuous measure average speed, indicator for traffic light
- note: if outcome is count or number of "successes" in some number of trials, standard to use binomial/logistic
	- if no natural limit on the number of outcomes, standard to use Poisson

## <span id="page-17-0"></span>offset variable

**•** makes sense to include a measure of exposure,  $v$ 

 $v_i$  ∼ Poisson $(v_i \theta_i)$ 

- log  $v$  called the offset variable
- a kind of baseline predictor in the model, equivalent to a regression coefficient with coefficient value fixed to 1

# <span id="page-18-0"></span>predictive interpretation Poisson regression coefficients Gelman and Hill

• traffic crash model: effect of speed and traffic lights at intersections

$$
y_i \sim \text{Pois}(e^{2.8+0.012X_{i1}-0.20X_{i2}})
$$

- $\bullet$  intercept (2.8) crashes when speed is zero and no light, uninterpretable
- speed coefficient  $(X_{i1})$  expected difference on log scale for each addition mph average speed,
	- expected multiplicative increase is  $e^{0.0012}=1.012$ , or  $1.2\%$  increase car crash rate for each 1 mph increase
	- might make more sense to multiply this by 10, so  $e^{0.012} = 1.127$  for a 12.7% increase in crash rate per ten mph increase
- traffic light indicator coefficient  $(X_{i2})$  predictive difference of having a traffic light
	- multiply crash rate by  $e^{-0.20} = 0.82$ , or  $18\%$  reduction

# <span id="page-19-0"></span>traffic fatality example

loading and exploring the data

```
install.packages("AER") #applied econometrics in R
library(AER)
data(Fatalities)
?Fatalities
str(Fatalities)
#calculate incidence per state per year, plot as time series
(table.deaths<-with(Fatalities,tapply(fatal, list(state,
    year), sum)))
(table.exp<-with(Fatalities,tapply(milestot, list(state,
     year), sum)))
inc.dense<-table.deaths/table.exp*100
inc.dense
plot.ts(t(inc.dense), plot.type="single") #need to transpose
```
## <span id="page-20-0"></span>Poisson regression of traffic fatalities

effect of law enforcement vs economic

```
model1 <- glm(fatal ~ year,
offset = log(milestot),family = poisson, data=Fatalities)
summary(model1)
str(model1)
exp(model1$coefficients)
exp(coef(model1))
exp(confint(model1))
model2 <- glm(fatal ~ year+state,
offset = log(milestot),family = poisson, data=Fatalities)
summary(model2)
model3 <- glm(fatal ~ year+state+jail,
offset = log(milestot),family = poisson, data=Fatalities)
summary(model3)
exp(coef(model3))
exp(confint(model3))
model4 <- glm(fatal " year+state+beertax,
offset = log(milestot),family = poisson, data=Fatalities)
summary(model4)
exp(coef(model4))
exp(confint(model4))
```
## <span id="page-21-0"></span>overdispersion in Poisson models

Poisson variance is equal to mean, so s.d. is square root of the mean

$$
E(y_i) = v_i \theta_i
$$

$$
sd(y_i) = \sqrt{v_i \theta_i}
$$

• standardized residuals are

$$
z_i = \frac{y_i - \hat{y}_i}{sd(\hat{y}_i)}
$$

$$
= \frac{y_i - v\hat{\theta}_i}{\sqrt{v_i\hat{\theta}_i}}
$$

• if Poisson model true, expect  $z_i$  to have mean 0 and sd=1

# <span id="page-22-0"></span>testing for overdispersion

- compare sum of squares of  $z_i$   $(\Sigma z_i^2)$  to Chi square with n-k d.f.
- $\chi^2_{n-k}$  has average value of n-k, so  $\frac{\Sigma z_i^2}{n-k}$  is an estimate of overdispersion
- values above 2 considered large
- R code from Gelman and Hill
	- $\bullet$  set n to *nrow(data)* and k to the number of predictors

yhat <- predict (glm.police, type="response") z <- (stops-yhat)/sqrt(yhat) cat("overdispersion ratio is ", sum(z^2)/(n-k), "\n") cat("p-value of overdispersion test is",pchisq (sum(z^2), n-k),"\n")

- **•** goodness of fit chi square test based on residuals and their df's
	- 1 pchisq(summary(model.pois)\$deviance, summary(model.pois)\$df.residual)

## <span id="page-23-0"></span>adjusting for overdispersion

- $\mathsf{can} \,$  multiply all regression s.e.'s by  $\sqrt{\mathit{overdispersion}}$
- **•** fit "quasipoisson" family or negative binomial model

```
model4 <- glm(fatal ~ year+state+beertax,
offset = log(milestot),family = poisson, data=Fatalities)
yhat <- predict(model4, type="response")
z <- (Fatalities$fatal-yhat)/sqrt(yhat)
sum(z^2)/(nrow(Fatalities)-(48+2))#multiply s.e.'s by sqrt(5.897498), or...
```

```
library(MASS)
mod.nb<-glm.nb(fatal \tilde{ } year+state+beertax, offset(log(milestot)
yhat <- predict(mod.nb, type="response")
z <- (Fatalities$fatal-yhat)/sqrt(yhat)
sum(z^2)/(nrow(Fatalities)-(48+2))
```
# <span id="page-24-0"></span>**Outline**

#### **[Statistical Functions](#page-2-0)**

- **[Statistical Modeling Packages](#page-6-0)** 
	- [a linear regression example](#page-9-0)
	- [a logistic regression example](#page-12-0)
	- [poisson regression](#page-16-0)

#### 3 [Epidemiology Packages](#page-24-0)

**•** [epitools and epicalc](#page-25-0)

#### [Survival Tools for Epidemiologists](#page-32-0)

- **•** [from risks to rates](#page-32-0)
- **[Kaplan-Meir and Proportional Hazards](#page-39-0)**

## <span id="page-25-0"></span>rate ratios, relative risks and odds ratios

#### rate ratio

 $RR = rate_1/rate_2 = \frac{x_1/p-t_1}{x_2/p-t_2}$  $x_2/p-t_2$ se for normal approximation of the rate ratio: se $[\textit{ln(RR)}]=\sqrt{\frac{1}{\text{x}_1}+\frac{1}{\text{x}_2}}$ 

#### relative risk

$$
RR = risk_1/risk_2 = \frac{x_1/n_1}{x_2/n_2}
$$
  
se for normal approximation of the relative risk:  

$$
se[ln(RR)] = \sqrt{\frac{1}{x_1} - \frac{1}{n_1} + \frac{1}{x_2} - \frac{1}{n_2}}
$$

#### (disease) odds ratio

$$
OR = odds_1/odds_2 = \frac{x_1/(n_1-x_1)}{x_2/(n_2-x_2)}
$$
  
se for normal approximation of the odds ratio:  

$$
se[ln(RR)] = \sqrt{\frac{1}{a} + \frac{1}{b} + \frac{1}{c} + \frac{1}{d}}
$$

Charles DiMaggio, PhD, MPH, PA-C (New York University Dep[artments](#page-0-0) of Surgery and Population Health NYU-Bellevu<br>Critical Care 50 First Avenue, NY 10016, NY 10016, NY 10016, NY 10016, NY 10016) R intro 2015 26 / 52 / 52 / 5

# <span id="page-26-0"></span>epitools for 2x2 tables

#### epitab()

calculates risks, risk ratios, odds ratios and their associated confidence intervals

```
install.packages("epitools")
library(epitools)
?epitab
dig<-read.csv("http://www.columbia.edu/~cjd11/
charles_dimaggio/DIRE/resources/R/dig.csv",
 stringsAsFactors=F) #digitalis data
names(dig)
table(dig$TRTMT,dig$DEATH)
```
## <span id="page-27-0"></span>using epitab

#### 3 ways to feed data to epitab()

- table
- **o** factors
- **o** cell values (row-wise...)

```
tab.1<-xtabs(~TRTMT + DEATH, data=dig)
epitab(tab.1)
```

```
epitab(dig$TRTMT,dig$DEATH)
```

```
epitab(c(2209, 1194, 2216, 1181))
```

```
epitab(tab.1, rev="rows")
```
# <span id="page-28-0"></span>stratified analysis

#### manipulating results

Assign the results of a function to an object and extract elements you need

```
tab.1<-table(dig$TRTMT[dig$AGE<50],dig$DEATH[dig$AGE<50])
tab.2<-table(dig$TRTMT[dig$AGE>=50 & dig$AGE<65],
dig$DEATH[dig$AGE>=50 & dig$AGE<65])
tab.3<-table(dig$TRTMT[dig$AGE>=65],dig$DEATH[dig$AGE>=65])
```

```
or.1<-epitab(tab.1)
or.2<-epitab(tab.2)
or.3<-epitab(tab.3)
```
str(or.1)

```
young<-or.1$tab[2,5:7]
middle<-or.2$tab[2,5:7]
old<-or.3$tab[2,5:7]
```

```
my.table<-data.frame(rbind(young, middle, old))
my.table
```
#### <span id="page-29-0"></span>more analyses

use tools from base R or other packages, e.g. exact tests, logistic regression

```
fisher.test(tab.1)
chisq.test(tab.1)
my.model<-glm(DEATH ~ TRTMT + SEX, data=dig, family=binomial)
summary(my.model)
exp(my.model$coef)
summary(my.model)$coef
sum.coef<-summary(my.model)$coef
est<-exp(sum.coef[,1])
upper.ci<-exp(sum.coef[,1]+1.96*sum.coef[,2])
lower.ci<-exp(sum.coef[,1]-1.96*sum.coef[,2])
cbind(est,upper.ci,lower.ci)
```
cbind(coef(my.model),confint(my.model))

# <span id="page-30-0"></span>epicalc

# $cc()$

equivalent to epitab(), returns exact CI by default, and a descriptive graph

```
install.packages("epicalc")
library(epicalc)
?cc
```
#### the births data set

Is previous pre-term birth associated with low birth weight?

```
births<-read.csv("http://www.columbia.edu/~cjd11/
charles_dimaggio/DIRE/resources/R/births.csv",
header=T, stringsAsFactors=F)
names(births)
cc(births$low, births$prev_pretrm)
```
# <span id="page-31-0"></span>confounding

#### uterine irritibility

What are some other relationships in the data?

cc(births\$uterine\_irr,births\$low) cc(births\$uterine\_irr,births\$prev\_pretrm)

mhor(): the mantel-haenszel odds ratio

compare the unadjusted to the adjusted estimates

mhor(births\$low, births\$prev\_pretrm,births\$uterine\_irr)

# <span id="page-32-0"></span>**Outline**

#### **[Statistical Functions](#page-2-0)**

- **[Statistical Modeling Packages](#page-6-0)** 
	- [a linear regression example](#page-9-0)
	- [a logistic regression example](#page-12-0)
	- [poisson regression](#page-16-0)

# 3 [Epidemiology Packages](#page-24-0)

**•** [epitools and epicalc](#page-25-0)

#### [Survival Tools for Epidemiologists](#page-32-0)

- **o** [from risks to rates](#page-32-0)
- **[Kaplan-Meir and Proportional Hazards](#page-39-0)**

### <span id="page-33-0"></span>risks vs. rates

#### chicken-time

 $1\frac{1}{2}$  $\frac{1}{2}$  chickens laying  $1\frac{1}{2}$  eggs in  $1\frac{1}{2}$  days What is the daily egg-rate per chicken?

#### person-time

- 100 persons
- 40 die
- risk(proportion) =  $40/100 = 0.4$

$$
\bullet\ \mathsf{rate} = 40/80\ \mathsf{person-years} = 0.5
$$

$$
\bullet \hspace{2mm} 60 + \tfrac{1}{2}40 = 80
$$

# <span id="page-34-0"></span>how epidemiologists tell time

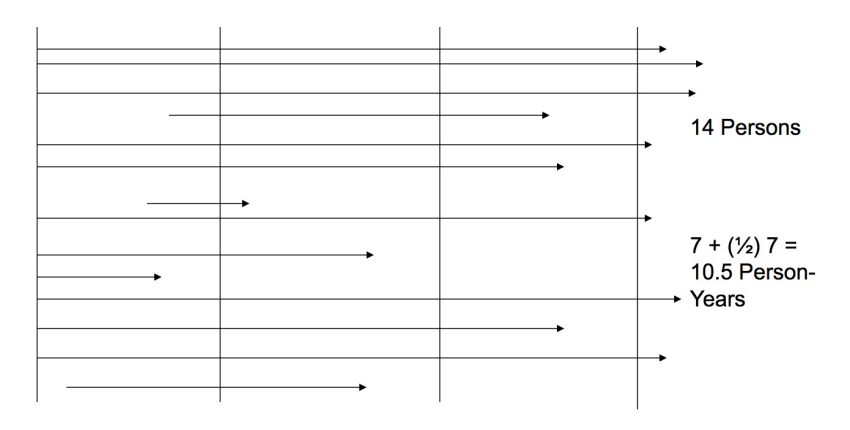

Figure: person time

# <span id="page-35-0"></span>how better epidemiologists tell time

Open (dynamic) cohort.  $(1 = Case, 0 = censored)$ 

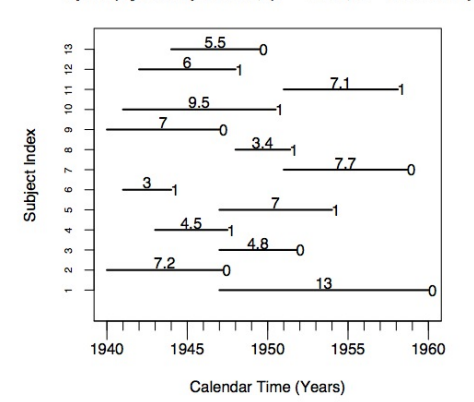

Calculation of period average crude rate:

number of cases person-time at risk  $=\sum \frac{d}{PT_i}$ 7 cases 85.7 person-years  $= 0.08168028$  py<sup>-1</sup>  $= 8.2$  cases per 100 py

Figure: Source: Aragon (http://www.medepi.com)

# <span id="page-36-0"></span>calculating a rate from person time

$$
r = \frac{\sum \text{cases}}{\sum p - t}
$$

library(MASS) data(Melanoma) ?Melanoma

```
mm.deaths<-sum(Melanoma$status==1)
```

```
per.time<-sum((Melanoma$time)/356)
mortality.rate<-mm.deaths/per.time
round(100*mortality.rate,1)
```
#### What is the *risk* of death?

 $mortality.risk = mm.deaths/nrow(Melanoma)$ round(100\*mortality.risk,1)

# <span id="page-37-0"></span>binomial vs exponential risk

#### binomial risk

- 57 malignant melanoma deaths among 205 people over 1239.67 person years  $57/205 = 0.278$
- assumes each exposed person contributed equal amount of time

#### exponential risk  $(1-e^{-\lambda t})$

• risk of having become a case at the end of 5 years  $\lambda =$  rate  $= \frac{57}{1239.67} = 0.04598$ , and  $t = 5$ 

• 
$$
risk_{5yrs} = 1 - e^{-0.04598 \cdot 5} = 0.21
$$

 $\bullet$  1-exp(-0.04598\*5)

### <span id="page-38-0"></span>hazards

#### exponential model of risk

risk  $=R(t)=1-e^{-\lambda t}$ 

where  $\lambda$  is the rate of an event and t is elapsed time.

- hazard Pr[D] during a time increment  $(t + \delta t)$ 
	- $\bullet$  i.e. the probability of going from non-disease to disease from time(1) to time(2)
- a hazard is an individual *risk* or probability
	- at population level, hazards are essentially rates
- $\bullet$  constant hazard  $=$  constant rate
	- if we can assume a constant hazard (and we often do) we can use exponential model

# <span id="page-39-0"></span>**Outline**

#### **[Statistical Functions](#page-2-0)**

- **[Statistical Modeling Packages](#page-6-0)** 
	- [a linear regression example](#page-9-0)
	- [a logistic regression example](#page-12-0)  $\bullet$
	- [poisson regression](#page-16-0)

# 3 [Epidemiology Packages](#page-24-0)

**•** [epitools and epicalc](#page-25-0)

### [Survival Tools for Epidemiologists](#page-32-0)

- **•** [from risks to rates](#page-32-0)
- [Kaplan-Meir and Proportional Hazards](#page-39-0)

## <span id="page-40-0"></span>two survival analysis tools: exponential, Kaplan-Meier

- when it's not valid to assume equal observation periods for each person (Binomial model of risk)
- **e** exponential
	- assume constant hazard over fixed time intervals
	- $R(\, \mathcal{T} \leq t) = 1 e^{\sum r_j h_j}$ where  $t = \sum h_j$  and  $r_j$  is the crude rate in the  $j^{th}$  fixed time interval
- product-limit (Kaplan-Meier)
	- accounts for "right censoring", i.e. patients drop out
	- only interested in when an event (disease or death) occurs
	- **o** nonparametric
	- $S(\mathcal{T} > t_i) = \prod_{i} \frac{n_i d_i}{n_i}$ 
		- where  $n_i$  is the number at risk and  $d_i$  is the number diseased or dead at time i

## <span id="page-41-0"></span>How does Kaplan-Meier "Work"?

- **o** data are divided into time intervals which vary by whether an event occurs or not
- calculate probability of survival for each time interval by dividing number survivors by number at risk, censored patients not at risk
- probability of surviving to some time is the cumulative product of the preceding probabilities
- Kaplan-Meier curve is declining series of horizontal steps that approaches the underlying survival function (if a large enough sample)

# <span id="page-42-0"></span>Survival Data from Breslow and Day

events occurred at 7 time periods

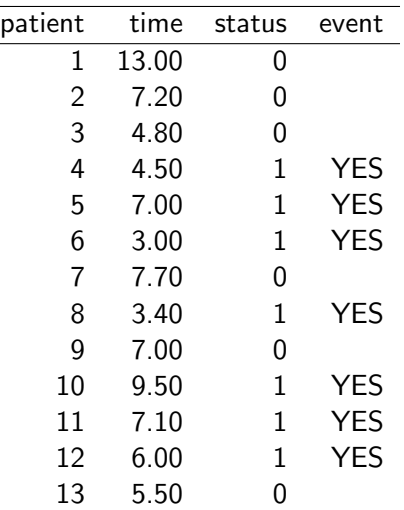

# <span id="page-43-0"></span>Kaplan-Meier (Product Limit) Approach

"condense" data to 7 time periods

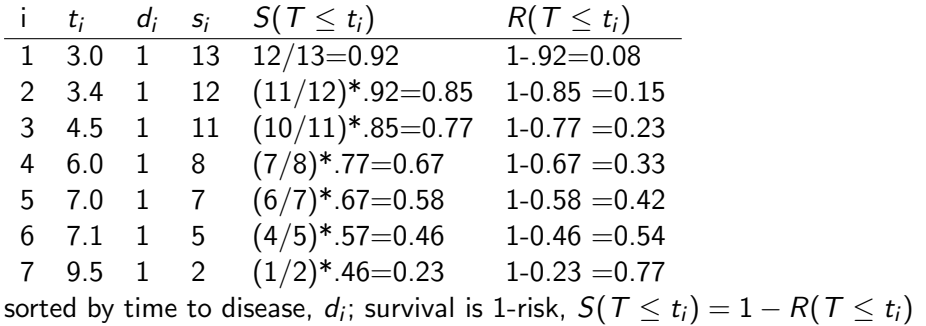

# <span id="page-44-0"></span>coding your own Kaplan-Meier (from Aragon)

1. prepare the population (denominator) data

#### enter and sort data by time

```
time <- c(13, 7.2, 4.8, 4.5, 7, 3, 7.7,
3.4, 7, 9.5, 7.1, 6, 5.5)
status \leftarrow c(0, 0, 0, 1, 1, 1, 0, 1, 0, 1, 1, 1, 0)sorted.time <- sort(time)
sorted.status <- status[order(time)]
cbind(sorted.time, sorted.status)
```
#### define number of people in cohort at each time increment

```
nj <- length(time):1
```

```
nj <- nj[!duplicated(sorted.time)]
```
since one observation per person, initially set the number in the cohort to the length of the data

then account for period 7, when one person died and another was censored

# <span id="page-45-0"></span>coding your own Kaplan-Meier

2. prepare the outcome (numerator) data

#### sum deaths at each time increment

```
dj <- tapply(sorted.status, sorted.time, sum)
```
note that in these data there was a single death in each time interval, but this is not always the case

#### restrict the time data to unique levels

```
tj <- unique(sorted.time)
```
Note that this time variable is not strictly necessary for the calculations

# <span id="page-46-0"></span>coding your own Kaplan-Meier

3. calculate, collect, display

#### calculate survival (S) and risk (R)

Sj  $\leftarrow$  (nj - dj)/nj cum $Sj \leftarrow \text{cumprod}(Sj)$ cum $R$ j <- 1 - cum $S$ j

#### collect the results

```
results \leq cbind(time = tj, n.risk = nj, n.events = dj,
condsurv = Sj, survival = cumSj, risk = cumRj)
dimnames(results)[1] <- list(NULL)
results
KM<-results[dj != 0, ] # just cases
```
#### display and plot the results

```
library(ggplot2)
qplot(KM[,1],KM[,5], geom="step")
```
## <span id="page-47-0"></span>Survival package

- Surv() create a survival object
- survfit() Kaplan Meier from a survival object
- $\bullet$  survdiff() log rank test
- $\bullet$  coxph() proportional hazards

```
library(survival)
```

```
library(MASS)
data(Melanoma)
names(Melanoma)
```
survival.object<-Surv(Melanoma\$time, Melanoma\$status==1) survival.object # + in output indicates censoring

## <span id="page-48-0"></span>Run and plot K-M

```
provide formula to survfit(), (1 means single group):
```

```
KM.object<-survfit(survival.object~1)
summary(KM.object)
plot(KM.object)
```
Compare two groups:

```
KM.object.ulcer<-survfit(survival.object~Melanoma$ulcer)
plot(KM.object.ulcer)
plot(KM.object.ulcer, conf.int=T, col=c("black", "red"))
```
#### <span id="page-49-0"></span>Logrank Test like chi square to compare two curves

 $(\Sigma (O_{ij} - E{\it ij})^2 / {\it var}(\Sigma (O_{ij} - E{\it ij})))$ 

#### contingency table of event status by time points

for each group and every point in time:

- calculate observed minus expected
- **•** square it
- o divide by the variance

survdiff(survival.object~Melanoma\$ulcer)

# <span id="page-50-0"></span>Proportional Hazards

Hazard, the opposite of survival

$$
h_i(t) = h_0(t)e^{(\beta_1 x_1 + \beta_2 x_2 + \ldots + \beta_k x_k)}
$$

#### proportionality assumption

- non (actually semi) parametric
- assume comparing two survival curves that are parallel (proportional)
- o only interested in the exponentiated beta coefficients
- **o** don't need to know the baseline hazard, just the relative effects
- Linearity assumed on log-hazard scale
- Allows regression-like modeling of survival times with covariates

cox.object<-coxph(survival.object~Melanoma\$ulcer

+ Melanoma\$sex)

summary(cox.object) #hazard ratio exponentiated coeff

# <span id="page-51-0"></span>Credit where credit is due...

#### Tomas Aragon, MD, DrPH

- Applied Epidemiology Using R
- <http://www.medepi.net/>
- John Fox, PhD
	- An Introduction to Statistical Computing in R
	- <http://socserv.mcmaster.ca/jfox/Courses/UCLA/index.html>
- Bill Venebles, PhD
	- An Introduction to R
	- <cran.r-project.org/doc/manuals/R-intro.pdf>
- Phil Spector, PhD
	- Data Manipulation with R